**MFDesktopSwitcher Crack Keygen X64**

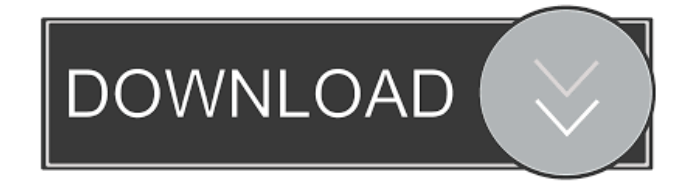

## **MFDesktopSwitcher Crack+**

Copyright (c) 2009 Thomas Kupfer This program is free software; you can redistribute it and/or modify it under the terms of the GNU General Public License as published by the Free Software Foundation; either version 2 of the License, or (at your option) any later version. This program is distributed in the hope that it will be useful, but WITHOUT ANY WARRANTY; without even the implied warranty of MERCHANTABILITY or FITNESS FOR A PARTICULAR PURPOSE. See the GNU General Public License for more details. You should have received a copy of the GNU General Public License along with this program; if not, write to the Free Software Foundation, Inc., 51 Franklin Street, Fifth Floor, Boston, MA 02110-1301 USA. Alternatively, this program may be distributed under the terms of the Mozilla Public License (MPL), either version 1.1 or 2.0. For MPL 2.0: This license is compatible with the MPL. License: This program is free software; you can redistribute it and/or modify it under the terms of the GNU General Public License as published by the Free Software Foundation; either version 2 of the License, or (at your option) any later version. This program is distributed in the hope that it will be useful, but WITHOUT ANY WARRANTY; without even the implied warranty of MERCHANTABILITY or FITNESS FOR A PARTICULAR PURPOSE. See the GNU General Public License for more details. You should have received a copy of the GNU General Public License along with this program; if not, write to the Free Software Foundation, Inc., 51 Franklin Street, Fifth Floor, Boston, MA 02110-1301 USA. Changelog: v0.01 - initial release v0.02 - alternative default shell config dialog v0.03 - show virtual desktops in the taskbar v0.04 - also a statusbar notification to show/hide the window v0.05 - keyboard shortcuts (see doc.txt) v0.06 - configurable position in the taskbar and notification v0.07 - show tooltips (develop

### **MFDesktopSwitcher Crack [32|64bit]**

DISCLAIMER This is a normal trial. If you don't have problems please contact me, and I will be happy to remove the trial mode (but you'll have to pay for it. You can test it for a month, and you can remove the trial mode if you want). License: Attribution/Share-alike. If you like the program, use it for free, and if you have problems, contact me, and I will help you if I can. Changelog: 04-08-2014 - Release 1.1 (the first version) - Added a folder icon - Added the ability to choose the icon for the virtual desktop - Bugfix on the configuration of the default program 24-08-2014 - Release 1.2 - Bugfix on the configuration of the default program 30-08-2014 - Release 1.3 - Bugfix on the configuration of the default program 01-09-2014 - Release 1.4 - Bugfix on the configuration of the default program 07-09-2014 - Release 1.5 - Added the shortcut to the taskbar (and to the desktop) - Added the ability to set the autostart option in the shortcut - Bugfix on the configuration of the default program 09-09-2014 - Release 1.6 - Bugfix on the configuration of the default program 13-09-2014 - Release 1.7 - Added the ability to disable/enable the icon from the taskbar - Bugfix on the configuration of the default program 15-09-2014 - Release 1.8 - Added the ability to configure the default program via a dialog - Bugfix on the configuration of the default program 16-09-2014 - Release 1.9 - Bugfix on the configuration of the default program 19-09-2014 - Release 1.10 - Added the ability to configure the default program via a dialog - Added the ability to display a user-defined message if the virtual desktop is empty - Added the ability to create virtual desktops, and drag-and-drop to switch - Bugfix on the configuration of the default program 20-09-2014 - Release 1.11 - Added the ability to display a user-defined message if the virtual desktop is empty - Bugfix 1d6a3396d6

## **MFDesktopSwitcher Crack + For Windows (2022)**

The prototype for this tool was designed in a hurry because a customer requested me to provide him the ability to switch between virtual desktops. At that time I had no experience with virtual desktops. Currently it is not yet really complete. It's still a prototype. Usage of the tool It is important to understand that virtual desktop switching is something you have to do in addition to an existing desktop configuration. You can not switch without the above mentioned tool. You have to be already switched to a (physical) desktop to start the tool. After that you are free to switch between the desktops with the tool. It is a GUI based tool. You have to start it once to let it save your virtual desktop configuration (may be a couple of times) and start it again to start the switch. To switch a virtual desktop back to an existing desktop you must first start the tool and switch the desktop to the virtual desktop, this way you can switch back to the previous one. You can configure the tool to only show the window of a specific application on a specific desktop. You can also disable the switch of the virtual desktop, so it is permanent on the selected desktop. Usage: Start the program and choose the virtual desktop you want to use, on the desktop configuration you have to configure the target desktop. A virtual desktop can be configured to only show a specific window (just like a normal desktop). The main purpose of this is, that you are no longer able to switch back to the previous desktop. After you have configured the virtual desktop you can start the switch, and choose a (physical) desktop. While you can still switch to the (virtual) desktop, you can not switch back to the (physical) desktop. To switch back to the selected (physical) desktop you must start the switch from the virtual desktop where you have started the switch. Compatibility MS-Windows Compatible with all MS-Windows versions! Free Software Free software! Reloads (reloads the saved desktop configuration) If you reload the desktop configuration, the tool will start again with the last configuration. Save (save the current configuration) If you save the current configuration, the tool will stop with the current configuration. Configuration of a new virtual desktop (start a new switch) You can define the

### **What's New in the?**

\* New in version 1.5 \* More shells (Explorer.exe, vcl.exe, PSEXEC.exe) \* Additional /etc/vmls/mstask.vmls and /etc/vmls/mstrf.vmls (Virtual Shells configuration) \* New shell extension: Tasklist (Discover new virtual desktops by using Tasklist) Change History: (i.e. Add file, edit contents, delete file, change/rename file) Author: kraus License: GPL I don't want to appear arrogant, but I am a professional developer. If you are going to use or distribute this package, you are supposed to give me credit and/or a link back to my website (www.kraus.co.at). the interface. Each object is a linked list of parent objects that describe it. \* The parent objects have a data item indicating whether they are the \* current interface, or a child interface. \*/ class IDataBase { public: IDataBase(void) { m\_pData = NULL; } virtual ~IDataBase(void) {} /\*\* \returns The data that represents the interface. \*/ virtual CInterfaceBase\* GetInterfaceData(void) = 0; /\*\* \returns True if the interface is a child interface, false otherwise \*/ bool IsChild(void) { return m\_pData!= NULL && m\_pData->IsChild(); } protected: /\*\* \brief Pointer to the data for the current interface. \*/ CInterfaceBase\* m\_pData; }; /\*\* \ingroup avtDataStructures \*/ class AVT\_C\_ITEMID\_LIST { public: AVT\_C\_ITEMID\_LIST() { m\_dblHead.m\_iInterfaceData = -1; m\_dblHead.m\_lHead = NULL; m\_dblHead.m\_lTail = NULL; } /\*\* \brief Get the next item in the list. \*/ const IDataBase\* GetNext(void) const;

# **System Requirements For MFDesktopSwitcher:**

- Windows Vista, Windows 7, Windows 8.1, Windows 10 - Windows DirectX 11 - Intel Pentium IV 1.2 GHz - 512 MB RAM - 2000 x 1680 Pixel Resolution - 256 Kbps - DirectX 9.0c compliant - API: DX8 (WDDM) DirectX:

[https://myvideotoolbox.com/wp-content/uploads/2022/06/AA2KH\\_Antenna\\_Designer.pdf](https://myvideotoolbox.com/wp-content/uploads/2022/06/AA2KH_Antenna_Designer.pdf) <https://swisshtechnologies.com/strip-html-tags-from-multiple-files-software-crack-x64-updated-2022/> <https://maturesensual.sexy/wp-content/uploads/2022/06/devljer.pdf> <http://www.fuertebazar.com/2022/06/07/mcxtransaction-crack-with-full-keygen-updated-2022/> <https://tarpnation.net/wp-content/uploads/2022/06/yessulli.pdf> <http://molens.info/?p=6068> [https://delicatica.ru/wp-content/uploads/2022/06/AdaptX\\_for\\_Winamp.pdf](https://delicatica.ru/wp-content/uploads/2022/06/AdaptX_for_Winamp.pdf) [https://evahno.com/upload/files/2022/06/1sotJHep9DYjiJmO67Vk\\_07\\_c970721ab15f95e81054e5b1c40f9a39\\_file.pdf](https://evahno.com/upload/files/2022/06/1sotJHep9DYjiJmO67Vk_07_c970721ab15f95e81054e5b1c40f9a39_file.pdf) <http://it-labx.ru/?p=24681> <http://www.archicer.it/?p=4788> <https://aurespectdesoi.be/steam-clock-3d-screensaver-updated-2022/> [https://www.smallblackowned.com/wp-content/uploads/2022/06/Logic\\_Code\\_Builder.pdf](https://www.smallblackowned.com/wp-content/uploads/2022/06/Logic_Code_Builder.pdf) <https://boostingexperts.com/wp-content/uploads/2022/06/darvdeio.pdf> <http://yogaapaia.it/archives/2806> <https://hotelheckkaten.de/2022/06/07/simple-clipboard-manager-activation-code-free-download-x64-march-2022/> [https://automative.club/upload/files/2022/06/VrZ95BnqTljqrAdeKILu\\_07\\_c970721ab15f95e81054e5b1c40f9a39\\_file.pdf](https://automative.club/upload/files/2022/06/VrZ95BnqTljqrAdeKILu_07_c970721ab15f95e81054e5b1c40f9a39_file.pdf) <https://superstitionsar.org/softick-crack-patch-with-serial-key-free-download/> <http://mycryptojourney.blog/?p=20368> <http://www.ecomsrl.it/?p=3585> <https://hanna-kash.ru/?p=2174>